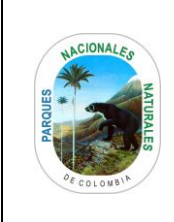

Código: GTSI\_PR\_05

Versión: 02

Vigente desde: 05/04/2023

# **GESTIÓN DE USUARIOS**

## **TABLA DE CONTENIDO**

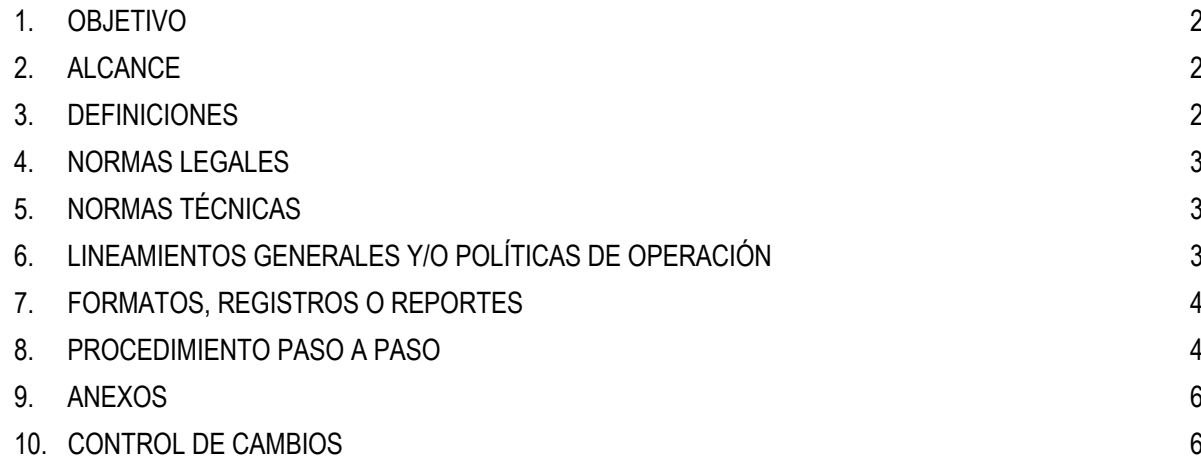

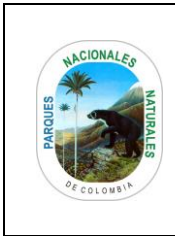

#### **GESTIÓN DE USUARIOS**

Código: GTSI\_PR\_05

Versión: 02

Vigente desde: 05/04/2023

### <span id="page-1-0"></span>**1. OBJETIVO**

Definir los lineamientos necesarios para la gestión de usuarios de directorio activo y correo electrónico incluyendo la creación, inactivación, novedades, acceso a los sistemas de información (aplicaciones, correos, etc) de los funcionarios y contratistas de Parques Nacionales Naturales de Colombia.

## <span id="page-1-1"></span>**2. ALCANCE**

Inicia con el diligenciamiento y envío de solicitud autorizada por el responsable del proceso a través de la mesa de ayuda (crear, inactivar, novedad de un usuario), finaliza con la notificación al responsable sobre la acción ejecutada y aplica para funcionarios y contratistas de PNNC.

#### <span id="page-1-2"></span>**3. DEFINICIONES**

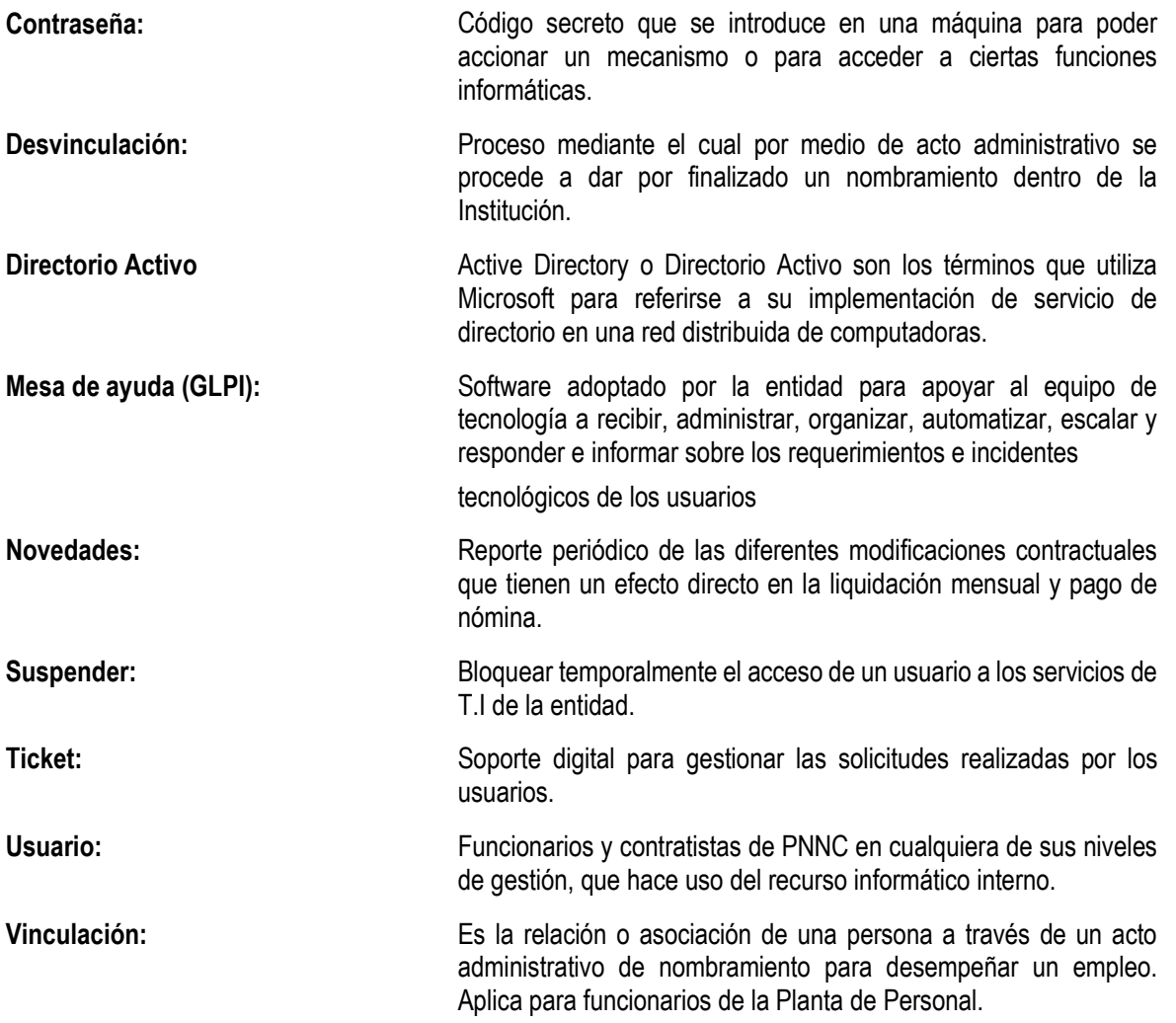

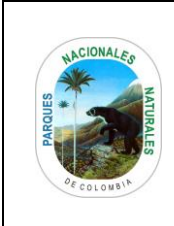

**GESTIÓN DE USUARIOS**

Código: GTSI\_PR\_05

Versión: 02

Vigente desde: 05/04/2023

#### <span id="page-2-0"></span>**4. NORMAS LEGALES**

N/A

# <span id="page-2-1"></span>**5. NORMAS TÉCNICAS**

ISO-IEC 27001:2013: Establecer, implementar, mantener y mejorar continuamente los sistemas de gestión de la seguridad de la información dentro del contexto de la organización.

# <span id="page-2-2"></span>**6. LINEAMIENTOS GENERALES Y/O POLÍTICAS DE OPERACIÓN**

Todas las solicitudes de crear, inactivar, redireccionar correos electrónicos, reportar una novedad de usuario, se deben registrar en la herramienta de soporte de GLPI ( [https://glpi.parquesnacionales.gov.co/\)](https://glpi.parquesnacionales.gov.co/) a través de los formatos definidos y aprobados por el Jefe Inmediato o Supervisor de Contrato.

Es responsabilidad del Grupo de Gestión de Contratos y del Grupo de Gestión Humana informar a GTIC sobre la contratación y/o vinculación de personal de PNNC, así como de sus novedades.

El Grupo de Gestión de Contratos deberá notificar mediante el Sistema de Gestión Documental Orfeo al Coordinador y Soporte IT del Grupo de Tecnologías de la Información y las Comunicaciones el cierre de contrato o cesión de contrato.

Es responsabilidad del Supervisor del contrato o Jefe Inmediato de que la bandeja de entrada del Sistema Documental Orfeo se encuentre en ceros para realizar la respectiva inactivación de usuario.

El Grupo de Tecnologías de la Información y Comunicaciones no se hace responsable si la novedad de un usuario no ha sido debidamente informada a través de las herramientas GLPI o Gestor documental Orfeo.

**Nota:** Dada la importancia de la información que se maneja en la entidad, cuando no se informe al GTIC la desvinculación del funcionario o contratista desde el área de soporte se hará el redireccionamiento del correo electrónico al jefe inmediato o supervisor del contrato.

En caso de no informar al GTIC la fecha de finalización de los contratos todo usuario creado o actualizado en el Directorio Activo tendría fecha de finalización el 31 de diciembre del año vigente.

Es responsabilidad de los Grupo de Contratos y Gestión Financiera la gestión del usuario SECOP II y Olimpia IT por lo que el GTIC no administra esta información.

Las políticas de uso y operación específicas del Procedimiento de Gestión de Usuarios se encuentran en el GTSI IN 11 Instructivo uso y manejo de correo electrónico.

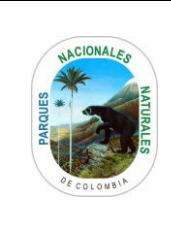

## **GESTIÓN DE USUARIOS**

Código: GTSI\_PR\_05

Versión: 02

Vigente desde: 05/04/2023

# <span id="page-3-0"></span>**7. FORMATOS, REGISTROS O REPORTES**

GTSI\_FO\_03 Asignación-de-bienes-y-servicios-tecnológicos GTSI\_FO\_0[4\\_Devolución de Elementos, Bienes y Servicios Tecnológicos](https://intranet.parquesnacionales.gov.co/wp-content/uploads/2021/05/gtsi_fo_04_devolucion-de-elementos-bienes-y-servicios-tecnologicos-3.xlsx) GTSI\_IN\_11\_Instructivo uso y asignación de cuentas de correo electrónico

#### <span id="page-3-1"></span>**8. PROCEDIMIENTO PASO A PASO**

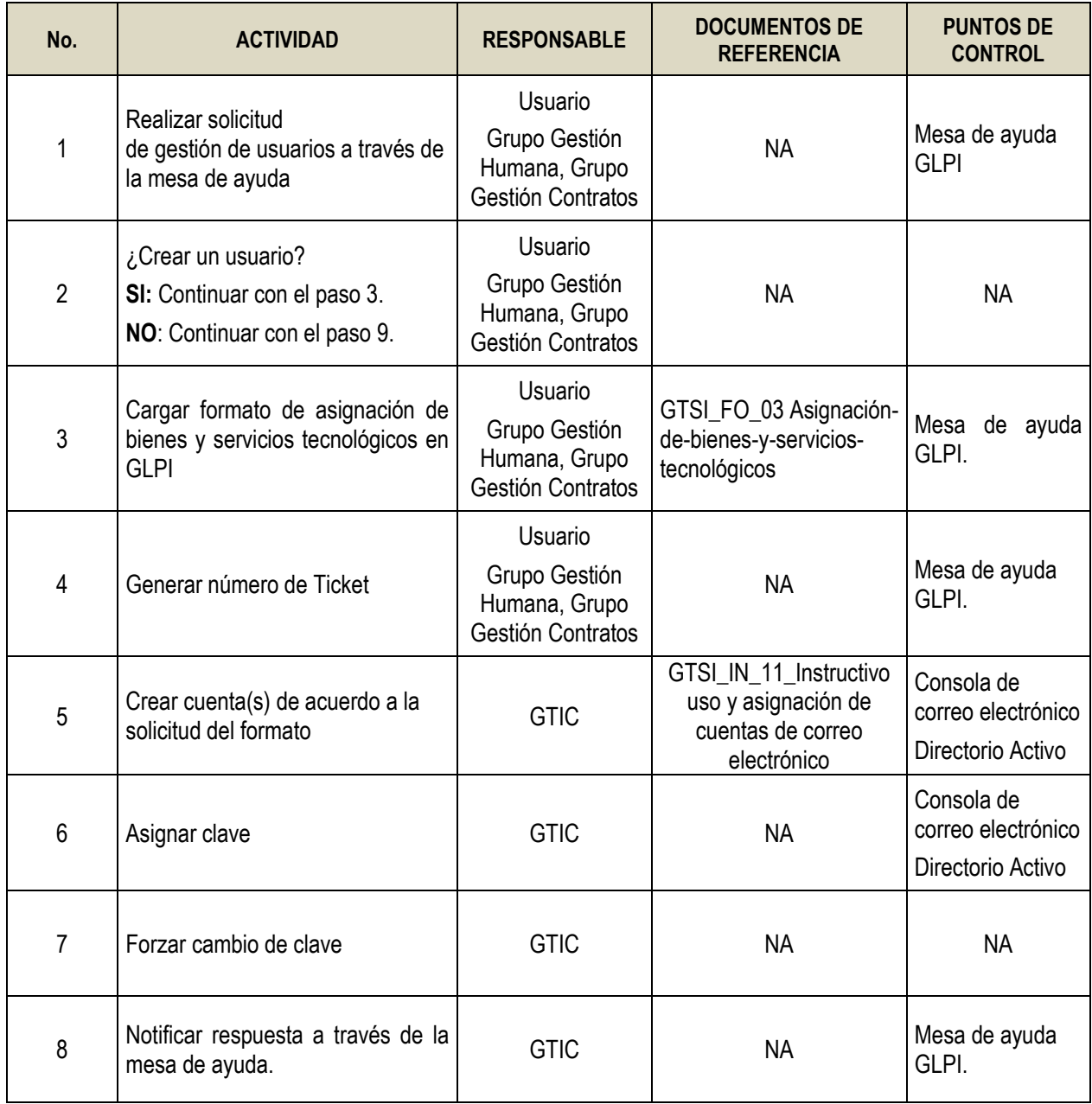

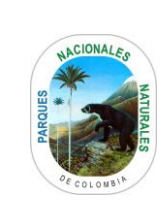

# **GESTIÓN DE USUARIOS**

Código: GTSI\_PR\_05

Versión: 02

Vigente desde: 05/04/2023

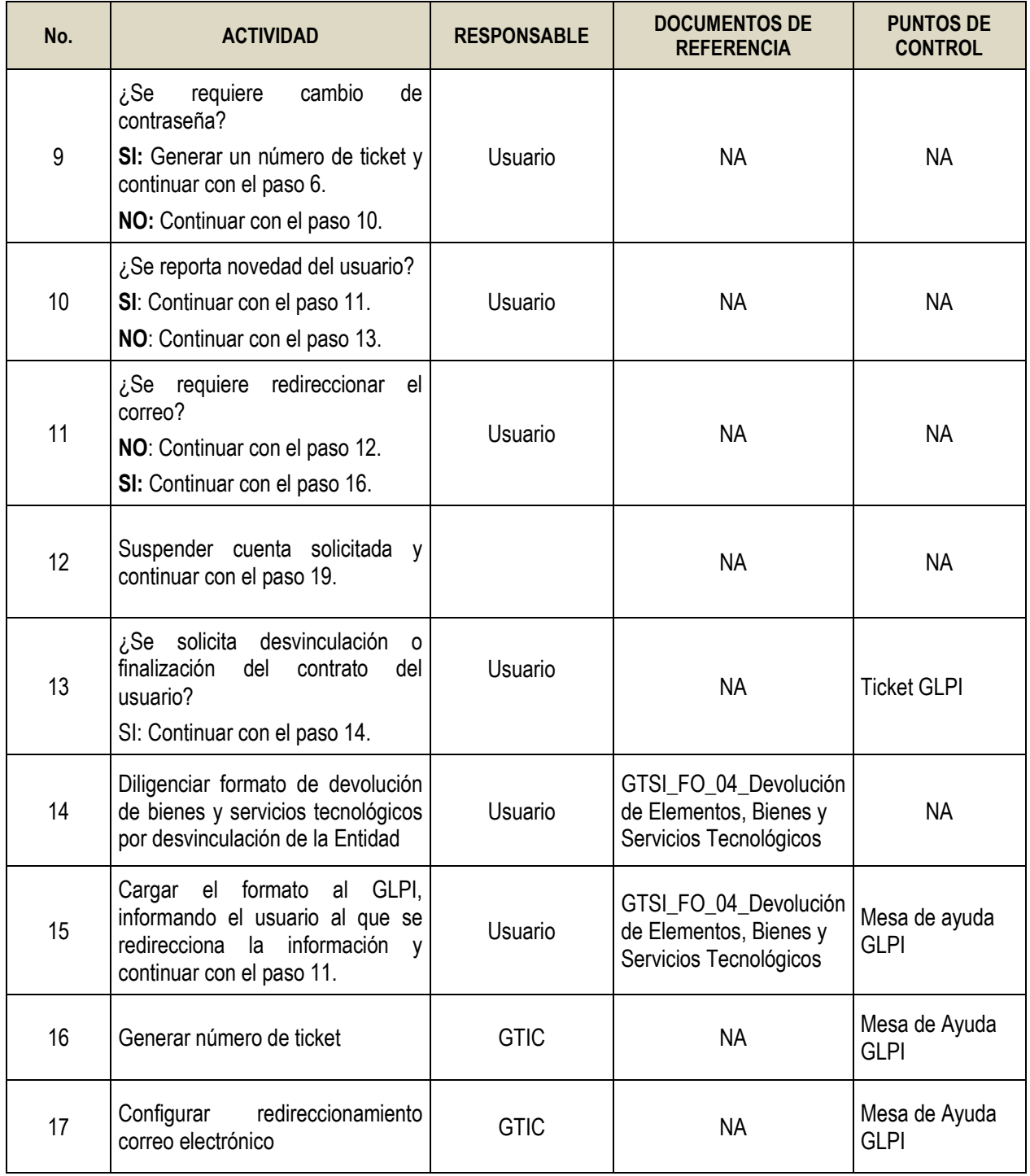

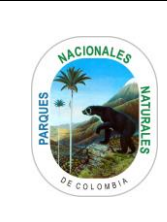

# **GESTIÓN DE USUARIOS**

Código: GTSI\_PR\_05

Versión: 02

Vigente desde: 05/04/2023

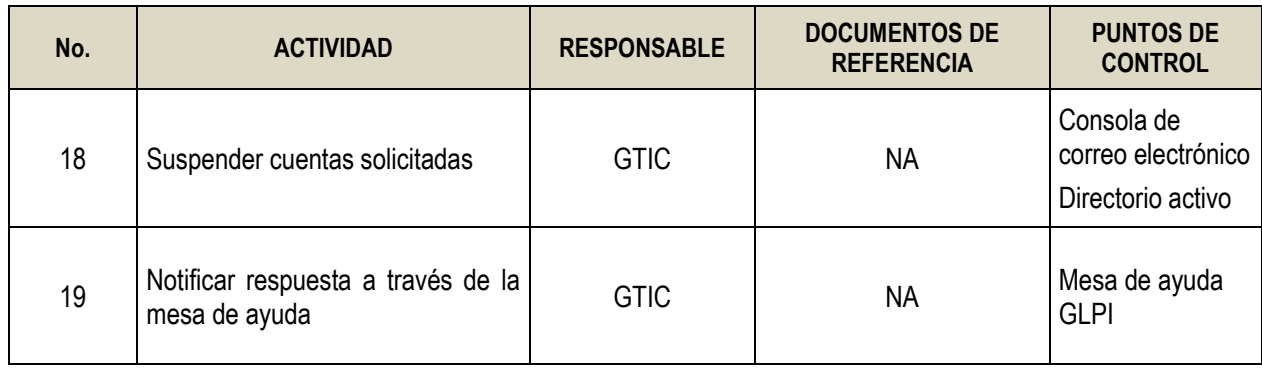

## <span id="page-5-0"></span>**9. ANEXOS**

• Anexo Flujograma Procedimiento

# <span id="page-5-1"></span>**10. CONTROL DE CAMBIOS**

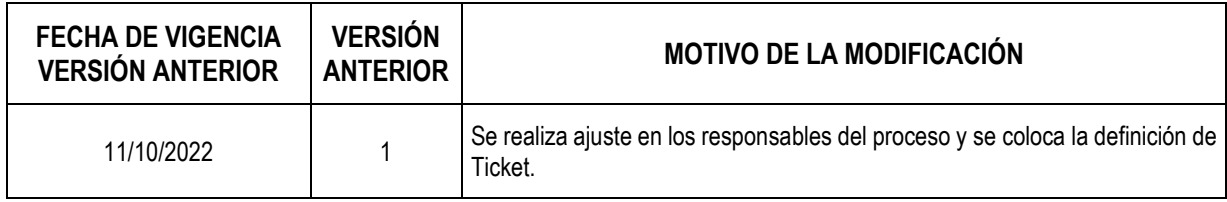

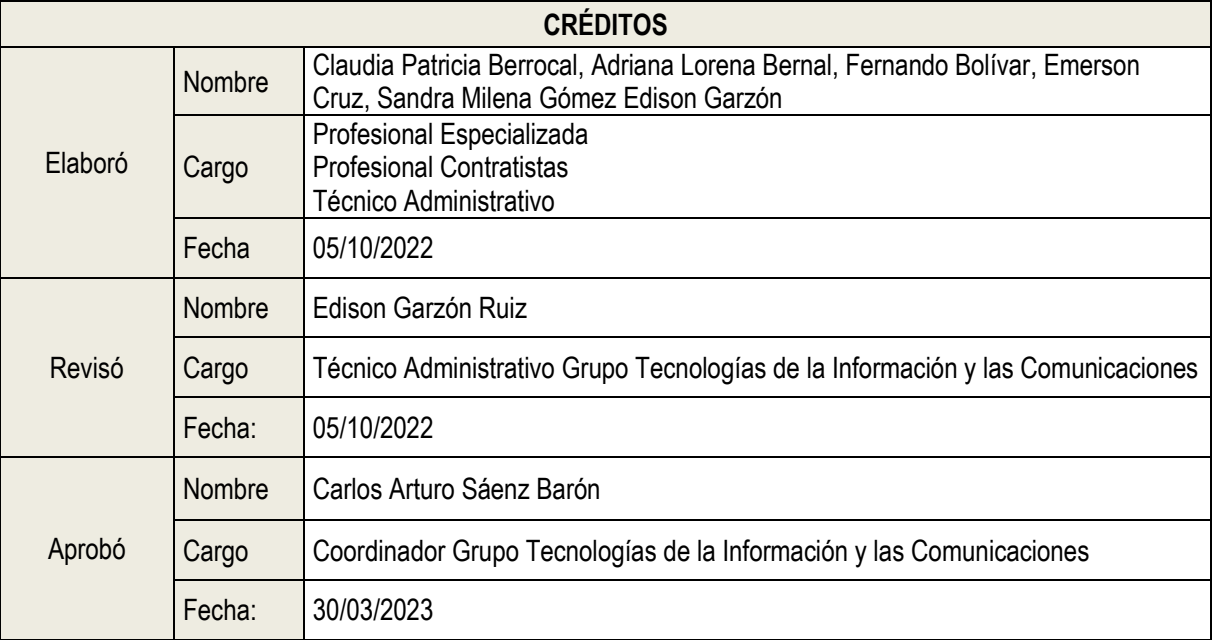

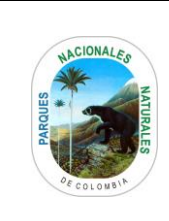

## **FLUJOGRAMA PROCEDIMIENTO**

## **GESTIÓN DE USUARIOS**

Código: GTSI\_PR\_05

Versión: 02

Vigente desde: 05/04/2023

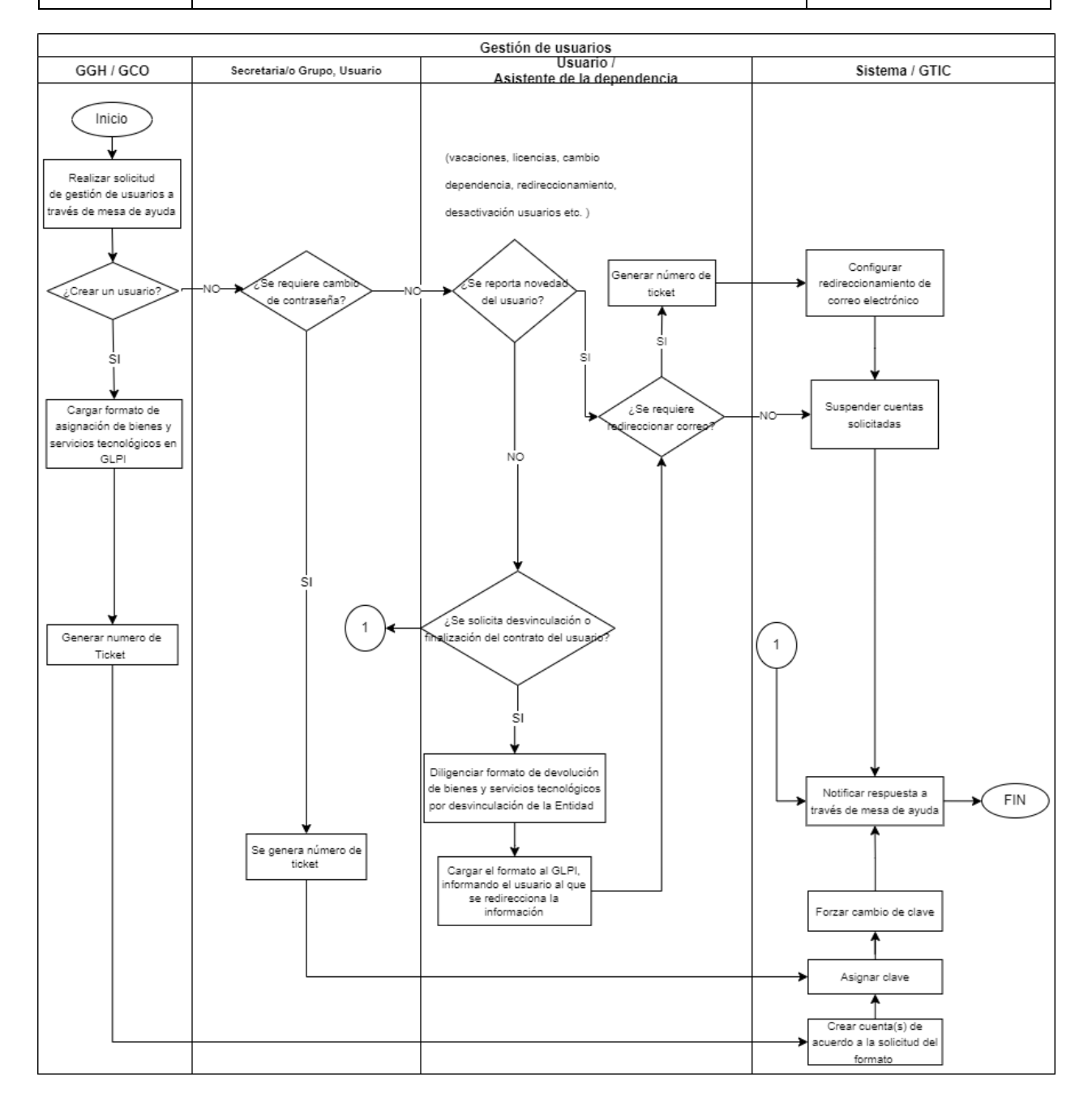